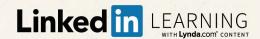

## Welcome to LinkedIn Learning We're Glad You're Here

LinkedIn Learning is a highly personalized learning experience designed to help you achieve your professional goals through learning you can access anywhere and immediately apply.

We encourage you to connect your LinkedIn account to LinkedIn Learning, so you'll have a richer learning experience powered by the data and insights of the LinkedIn network.

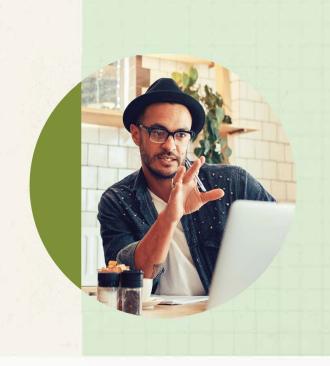

## It's easy to use your LinkedIn account to connect to LinkedIn Learning

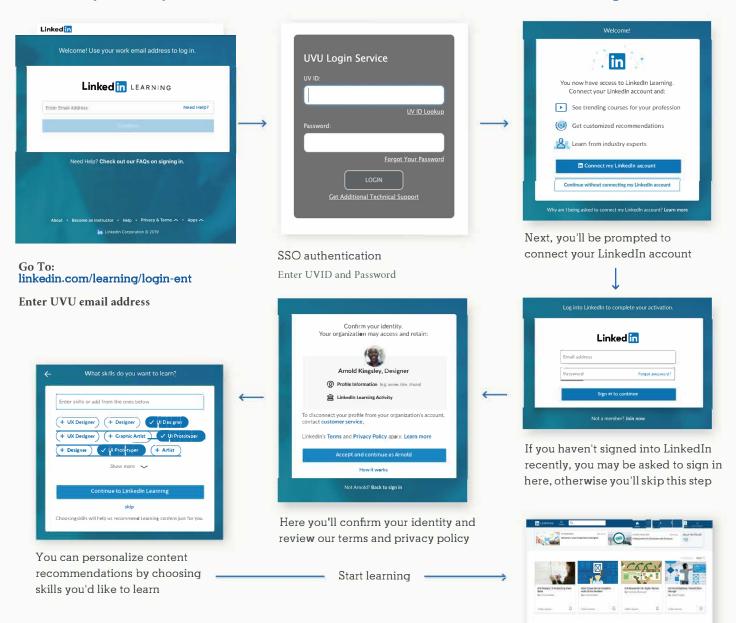